# **Cours Chimie 09** *- Evolution temporelle des systèmes chimiques : modélisation macroscopique -*

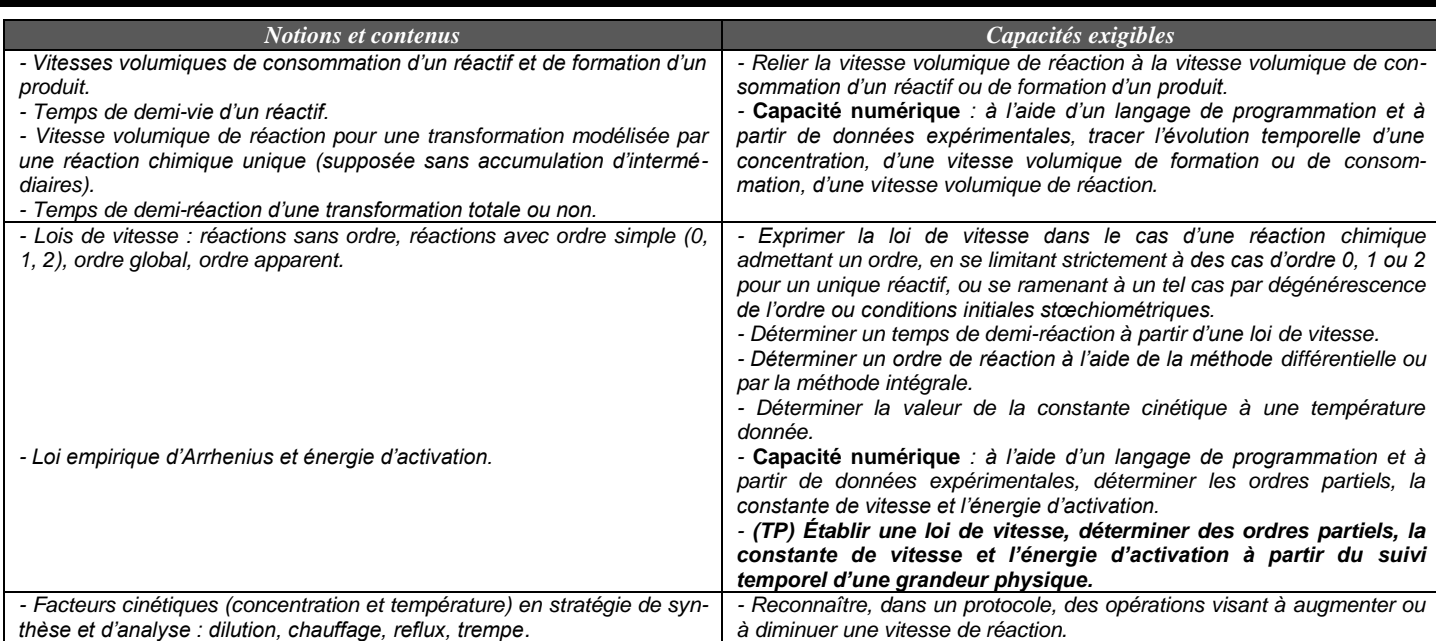

Jusqu'à maintenant, on pouvait prévoir le sens d'évolution d'un système chimique et le caractère thermodynamiquement favorisé ou non de cette évolution à l'aide de la constante thermodynamique d'équilibre. Mais cette seule donnée ne permet pas de déterminer la vitesse de transformation du système depuis son état initial vers son état final. C'est ce que propose d'étudier la *cinétique chimique*.

Le temps est la variable fondamentale de cette branche de la chimie : en étudiant la vitesse des réactions ainsi que l'ensemble des paramètres qui influent sur cette vitesse, le chercheur et l'industriel peuvent ainsi maîtriser la durée nécessaire à leur transformation.

# **I- Vitesses en cinétique chimique**

### **1) Vitesse volumique de formation ou de consommation**

Considérons un système physico-chimique de volume constant (**isochore**) dans lequel se produit une transformation chimique caractérisée par l'équation chimique :  $\mathbf{r}_1 \mathbf{R}_1 + \mathbf{r}_2 \mathbf{R}_2 + \dots \rightarrow \mathbf{p}_1 \mathbf{P}_1 + \mathbf{p} \mathbf{P}_2 + \dots$ 

A l'instant de date t, on définit :

● La *vitesse volumique de formation du produit* **P<sup>i</sup>** par la dérivée temporelle de sa concentration :

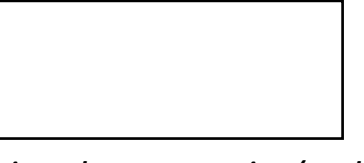

● La *vitesse volumique de consommation (ou de disparition) du réactif* **R<sup>i</sup>** par l'opposé de la dérivée temporelle de sa concentration :

 *Application 1 : A l'instant de date* t = 2 min*, calculer la vitesse volumique de disparition des ions hypochlorite* ClO – *et la*  vitesse volumique d'apparition des ions chlorate  $ClO_3^-$  et chlorure  $Cl^-$ lors de la réaction : **3**  $ClO^-_{(aq)} \rightarrow ClO_3^-_{(aq)} + 2 Cl^-_{(aq)}$ 

#

#

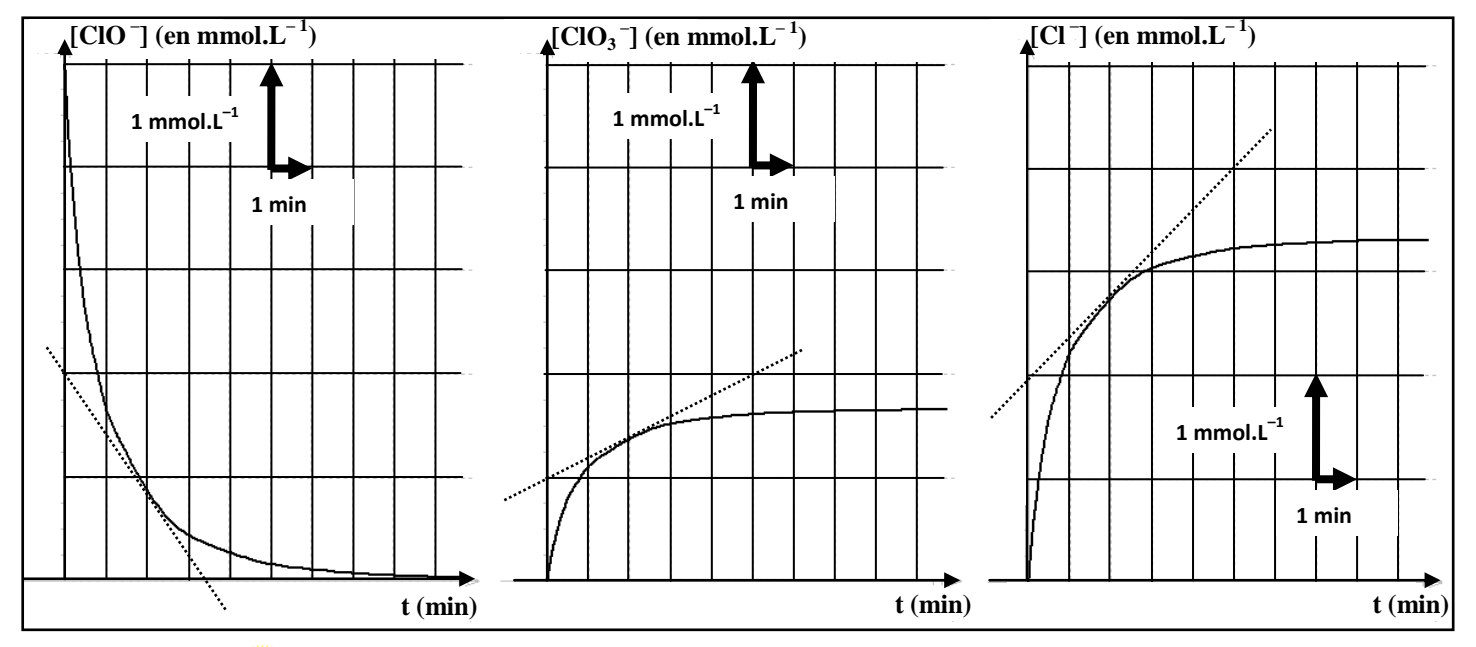

 $\bigotimes$ 

*Ces deux définitions de la vitesse présentent le défaut de conduire à des valeurs différentes (selon l'espèce chimique envisagée) pour une même réaction chimique.*

### **2) Vitesse volumique de réaction**

Considérons un système physico-chimique isochore de volume V<sub>s</sub> dans lequel se produit une transformation chimi $q$ **ue** caractérisée par l'équation chimique :  $r_1R_1 + r_2R_2 + ... \rightarrow p_1P_1 + p_2 + ...$ 

Si on note  $\xi$  l'avancement de cette réaction, on définit à l'instant de date t la *vitesse volumique de la réaction* par :

 $\rightarrow$  Démonstration dans le cas d'un réactif R<sub>i</sub>:

On a 
$$
n(R_i) = n(R_i)_0 - r_i \times \xi
$$
  $\Leftrightarrow \xi = \frac{n(R_i)_0 - n(R_i)}{r_i} \Leftrightarrow v = \frac{1}{V_s} \times \frac{d\xi}{dt} = \frac{1}{V_s} \times \frac{d}{dt} \left(\frac{n(R_i)_0 - n(R_i)}{r_i}\right)$   
\nComme  $n(R_i)_0$  et  $r_i$  sont des constantes,  $v = \frac{1}{V_s} \times \frac{d}{dt} \left(\frac{-n(R_i)}{r_i}\right) \Leftrightarrow v = -\frac{1}{r_i \times V_s} \times \frac{d(n(R_i))}{dt}$   
\nComme le système est isochore,  $V_s$  = constante, donc  $v = -\frac{1}{r_i} \times \frac{d\left(\frac{n(R_i)}{V_s}\right)}{dt}$   $\Leftrightarrow v = -\frac{1}{r_i} \times \frac{d[R_i]}{dt}$ 

 $\rightarrow$  Démonstration dans le cas d'un produit  $P_i$ :

On a n(P<sub>i</sub>) = n(P<sub>i</sub>)<sub>0</sub> + p<sub>i</sub> × 
$$
\xi
$$
  $\Leftrightarrow \xi = \frac{n(P_i) - n(P_i)_0}{p_i}$   $\Leftrightarrow v = \frac{1}{V_s} \times \frac{d\xi}{dt} = \frac{1}{V_s} \times \frac{d}{dt} \left(\frac{n(P_i) - n(P_i)_0}{p_i}\right)$   
\nComme n(P<sub>i</sub>)<sub>0</sub> et p<sub>i</sub> sont des constantes,  $v = \frac{1}{V_s} \times \frac{d}{dt} \left(\frac{n(P_i)}{p_i}\right)$   $\Leftrightarrow v = \frac{1}{p_i \times V_s} \times \frac{d(n(P_i))}{dt}$   
\nComme le système est isochore,  $V_s$  = constante, donc  $v = \frac{1}{p_i} \times \frac{d\left(\frac{n(P_i)}{V_s}\right)}{dt}$   $\Leftrightarrow v = \frac{1}{p_i} \times \frac{d[P_i]}{dt}$ 

 *Application 2 : Exprimer la vitesse volumique de réaction en fonction des vitesses volumique de formation et de consom*mation calculées dans l'A**pplication 1**. Montrer alors que sa valeur ne dépend pas du choix du constituant A<sub>i</sub>.

#

#

#

### **3) Facteurs cinétiques**

La vitesse d'évolution d'un système physico-chimique dépend de nombreux paramètres sur lesquels le chimiste peut jouer : ces paramètres sont appelés « *facteurs cinétiques* ». Les deux principaux sont la **concentration molaire des réactifs** et la **température**.

Les courbes reproduites sur le graphique ci-contre représentent l'évolution de la concentration molaire en diiode dans différents systèmes où se produit la réaction chimique :

$$
S_2O_8^{2-1}(aq) + 2\Gamma_{(aq)} \rightarrow 2SO_4^{2-1}(aq) + I_{2(aq)}
$$

Les trois systèmes étudiés sont tels que :

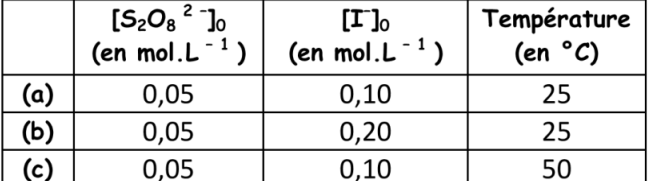

 *Application 3 : Indiquer comment influent les différents facteurs cinétiques sur la vitesse d'évolution du système et proposer une explication basée sur la notion de « chocs efficaces\* ».*

# Facteur cinétique « concentration molaire des réactifs » :

# Facteur cinétique « température » :

**■ Interprétation basée sur la notion de « chocs efficaces » :** 

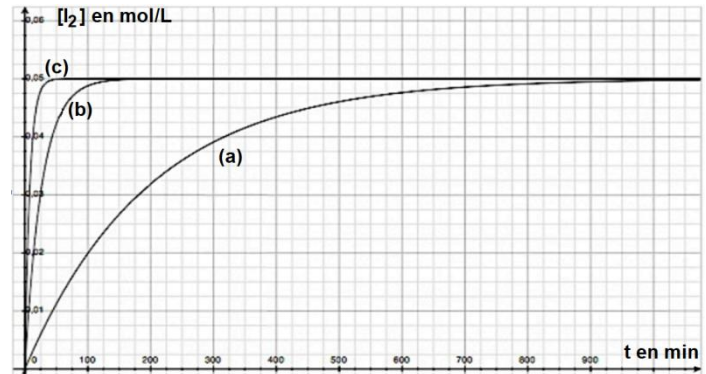

#### Qu'est-ce qu'un choc EFFICACE ?

Soit la réaction chimique :  $A + B \rightarrow C + D$ . Que se passe-t-il dans une solution contenant les espèces A, B, C et D en solution? On y voit ces quatre « protagonistes » en mouvement permanent et de nombreux chocs entre eux : mais seule la rencontre de l'espèce A avec l'espèce B produira les espèces C et D sous certaines conditions: le choc doit être suffisamment fort et parfois, l'orientation d'une espèce par rapport à l'autre a son importance ; on parle alors de choc efficace.

L'influence de ces deux facteurs cinétiques sur la vitesse d'évolution des systèmes chimiques est valable pour la grande majorité des réactions chimiques. On fait ainsi appel à eux dans de nombreuses techniques expérimentales comme le « *chauffage à reflux* » ou la « *trempe* », cette dernière technique consistant à verser un grand volume d'eau glacée dans le mélange réactionnel.

*Application 4 : Indiquer quels facteurs cinétiques sont mis en jeu dans les 2 techniques citées précédemment.*

# Pour le chauffage à reflux :

# Pour la trempe :

La concentration molaire des réactifs et la température du système ne sont pas les seuls facteurs cinétiques : on peut aussi citer *la pression* du milieu réactionnel (pour une transformation en phase gazeuse), *l'intensité de la radiation lumineuse* (pour les transformations photosensibles), *la polarité du solvant* en chimie organique …etc…

# **II- Influence de la concentration**

### **1) Loi de vitesse – Ordre d'une réaction**

Considérons un système physico-chimique isochore de volume  $V_s$  dans lequel se produit une transformation chimique caractérisée par l'équation chimique :  $\mathbf{r}_1 \mathbf{R}_1 + \mathbf{r}_2 \mathbf{R}_2 + \dots \rightarrow \mathbf{p}_1 \mathbf{P}_1 + \mathbf{p} \mathbf{P}_2 + \dots$ 

Expérimentalement, on peut à chaque instant accéder à la **concentration molaire des différentes espèces chimiques [R1]**, **[R2]**, **[P1]**, **[P2]**, etc … par des mesures d'absorbance, de pression, de pH, de conductivité, par des titrages, etc … On peut ensuite calculer à chaque instant la **vitesse volumique v de la réaction** par la formule vue au **I-2.** : on constate alors que pour de nombreuses transformations chimiques, *la vitesse volumique* **v** *de la réaction s'exprime en fonction des concentrations molaires des différentes espèces chimiques* : cette expression de **v** s'appelle « **LOI DE VITESSE** ».

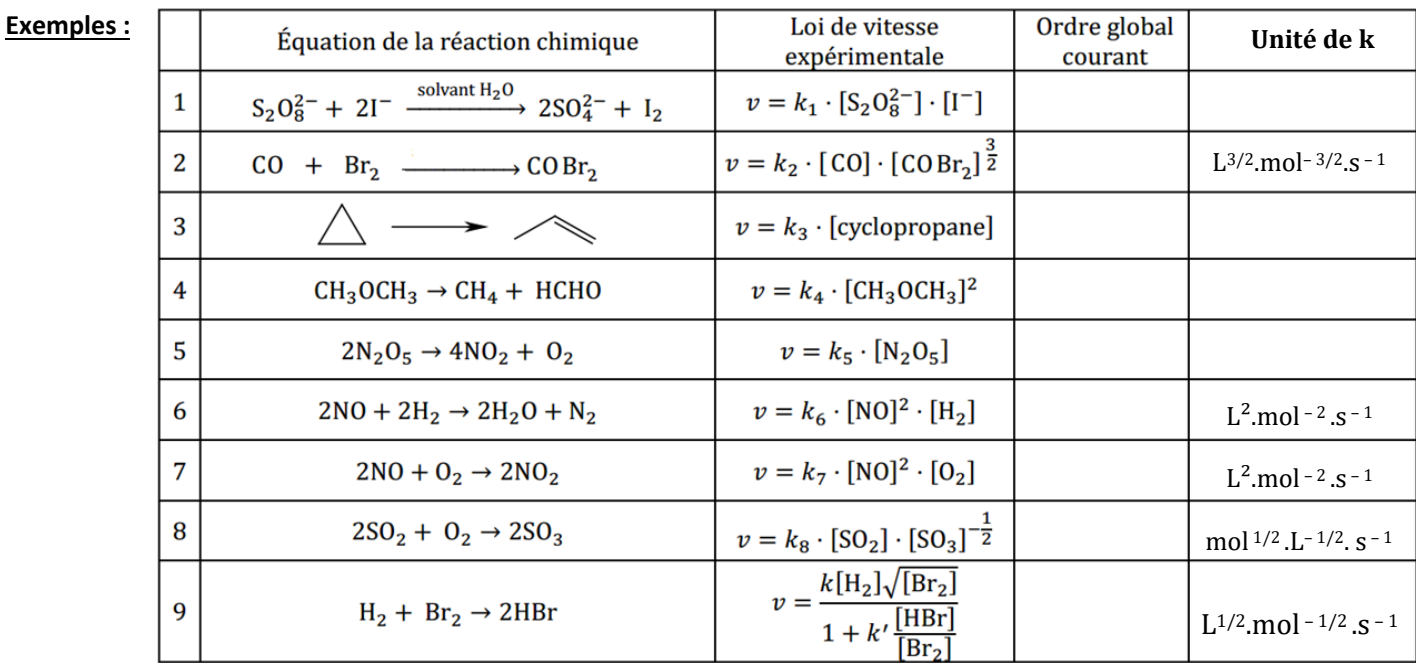

Selon l'expression de la loi de vitesse, on distingue **deux types de réactions chimiques** :

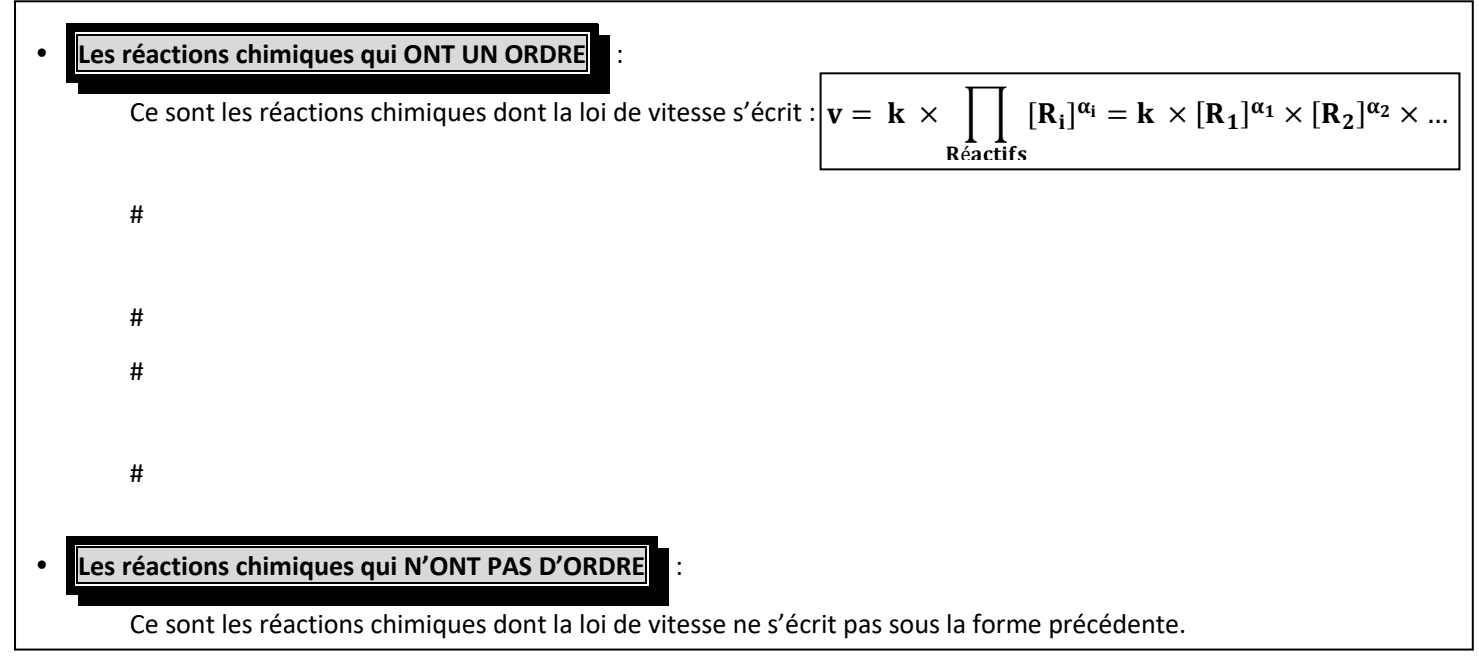

 *Application 5 : Compléter le tableau précédent en indiquant les réactions chimiques qui ont un ordre et celles qui n'en ont pas ; préciser la valeur de l'ordre global courant quand il existe et indiquer l'unité de k pour chacune.*

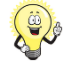

*- Il n'existe a priori aucune relation entre les ordres partiels* **<sup>i</sup>** *et les coefficients stœchiométriques de l'équation chimique*.

*- Certaines réactions n'admettent pas d'ordre au cours du temps : elles n'ont donc pas d'ordre global courant. Cependant, de telles réactions quand même admettre un ordre initial (quand*  $t \approx 0$ *).* 

*Application 6 : Montrer que la réaction 9 admet un ordre global initial et préciser sa valeur.*

# **2) Etude des lois de vitesse ne dépendant que d'une seule concentration**

 On s'intéresse aux réactions chimiques du type **a A produit(s)** qui admettent un ordre. Leur loi de vitesse s'écrit donc  $\overline{v}$  = **k** × [A]<sup>α</sup>, où k est la constante de vitesse et où α représente à la fois l'ordre partiel par rapport au réactif A, mais aussi l'ordre global de la réaction puisqu'il n'y a ici qu'un seul réactif.

A n'importe quel instant de la réaction :

- la valeur de **[A]** peut être déterminée expérimentalement (dosages, spectrophotométrie, conductimétrie …) ;
- la valeur de **v** peut être déterminée par la formule :  $\mathbf{v}(t) = -\frac{1}{2} \times \frac{2}{t}$ **d[A] a**  $\mathbf{v}(t) = -\frac{1}{\alpha} \times \frac{\mathbf{d}[\mathbf{A}]}{\mathbf{A} \cdot \mathbf{A}}$ .

Voyons comment la connaissance de **[A]** et de **v** permet de **déterminer les valeurs de et de k**.

### **a/ Méthode différentielle :**

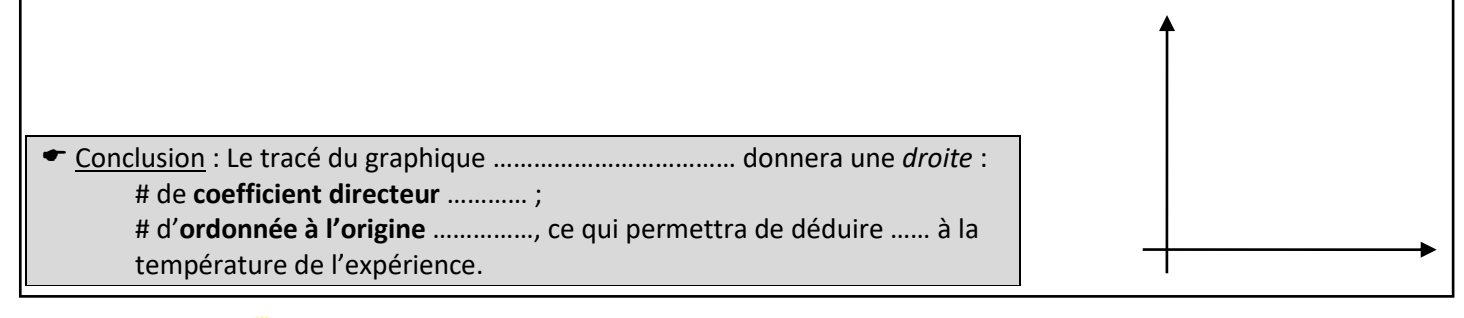

*A moins de disposer d'un ordinateur, cette méthode n'est pas très précise car le tracé des tangentes à la courbe* [A] = f(t) *est parfois approximatif, ce qui induit des erreurs sur les valeurs de la vitesse v de réaction estimée à chaque instant et donc sur les valeurs de et de* k*. Cette méthode permet donc seulement d'estimer la valeur de l'ordre de la réaction étudiée.*

**Application** 7 : Soit la réaction totale  $C_2H_6N_2 \rightarrow C_2H_6 + N_2$ , effectuée dans un réacteur de volume constant. On *dispose des données de* **[C2H6N2]** *pour différentes dates et des vitesses volumiques de réaction* **v** *calculées pour chacune de ces dates. Estimer l'ordre global courant (supposé entier) de cette réaction par la méthode différentielle.*

| (s)                                   |                           | 180           | 360           | 540           | 720           | 900           |
|---------------------------------------|---------------------------|---------------|---------------|---------------|---------------|---------------|
| $\cdots$ = 1.<br>$[C_2H_6N_2]$ (mol.L | $ -$<br>12.210<br>12,3.1U | $8,4.10^{-3}$ | $6,1.10^{-3}$ | $4,1.10^{-7}$ | $2,9.10^{-7}$ | $2,0.10^{-7}$ |
| $-1$<br>v (mol. $L^{-1}$ .s           | $2,5.10^{-5}$             | $8,2.10^{-6}$ | $6,0.10^{-6}$ | $4,0.10^{-6}$ | $2,8.10^{-6}$ | $2,0.10^{-6}$ |

### **b/ Méthode intégrale :**

**Réaction d'ordre 0**

- Loi de vitesse :
- Séparation des variables :
- $\bullet$  Intégration entre les instants de date t = 0 et t :

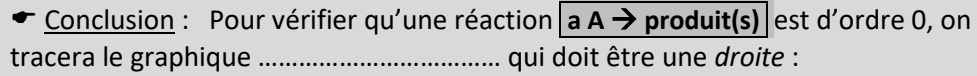

# de **coefficient directeur** ……………… ;

# d'**ordonnée à l'origine** ……………… .

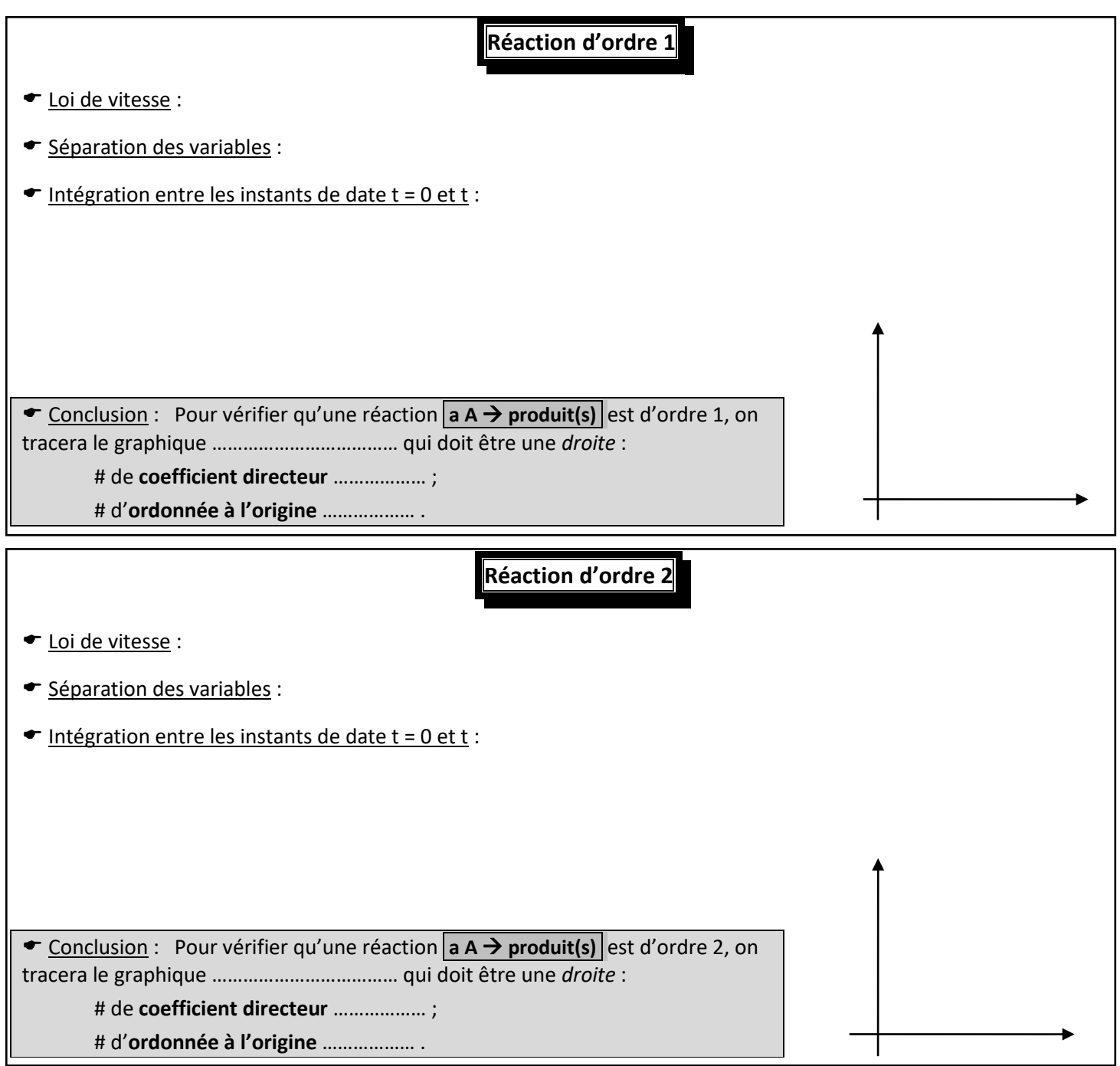

 *Application 8 : Vérifier que l'ordre global estimé dans l'Application 7 est le bon en utilisant la méthode intégrale. En déduire la valeur de la constante de vitesse* k *et son unité.*

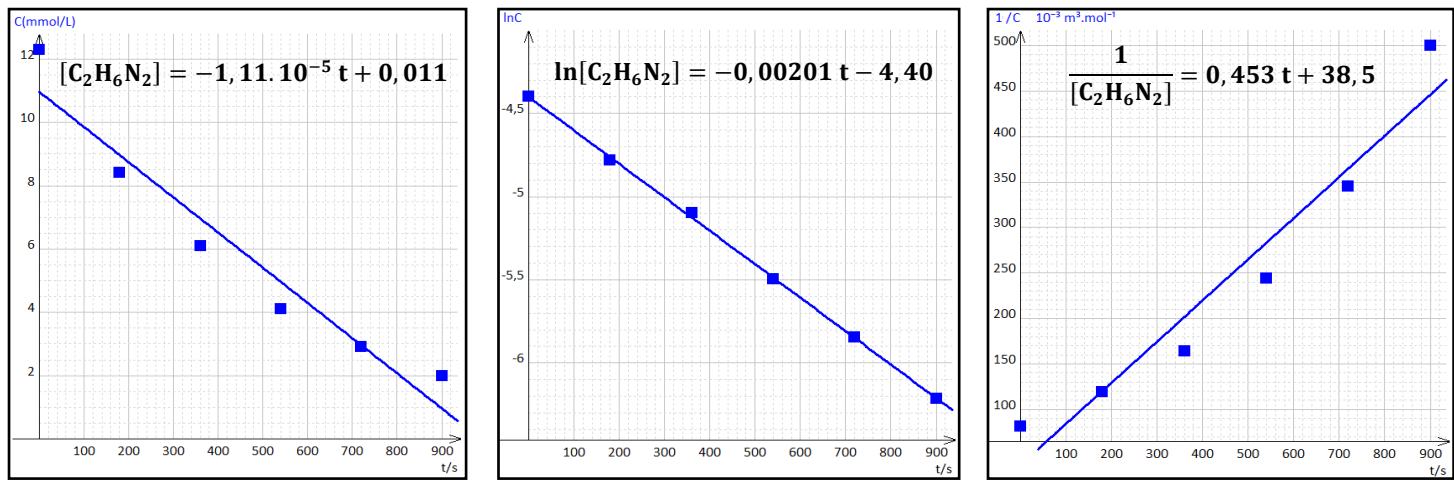

#### *Définition* :

Dans le **cas particulier d'une transformation TOTALE**, le temps de demi-réaction est aussi le temps nécessaire au système pour atteindre la moitié de son avancement maximal : cela correspond alors concrètement au temps nécessaire pour que la moitié du réactif limitant soit consommé (mais cette remarque devient fausse pour une transformation LIMITEE !)

*Le temps de demi-réaction est égal au temps de demi-vie d'un réactif : il s'agit de la durée nécessaire pou*r *que la concentration du réactif devienne égale à la moyenne arithmétique entre sa concentration à l'état initial et celle à l'état final.*

 *Application 9 : Déterminer le temps de demi-réaction pour les deux situations ci-dessous représentant l'évolution de la concentration du réactif* A *au cours du temps pour une réaction du type* **a**  $\rightarrow$  **produit(s)** 

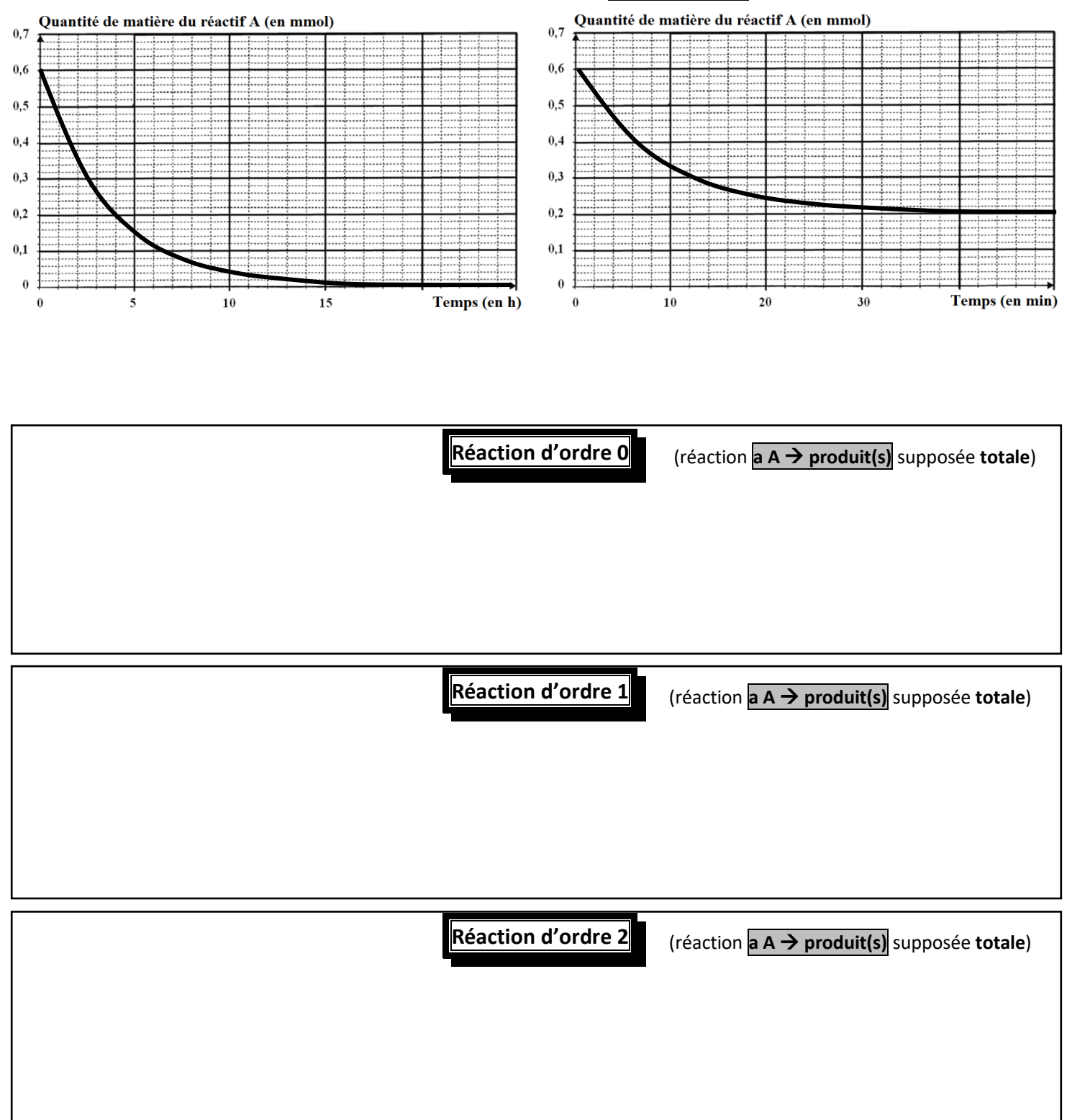

## **3) Etude des lois de vitesse dépendant de plusieurs concentrations**

Les lois de vitesses établies dans le paragraphe **II-2.** se limitaient aux réactions du type **a A produit(s)** ne consommant qu'un seul réactif. Or, il existe de nombreuses réactions pour lesquelles plusieurs réactifs sont mis en jeu comme par exemple les réactions du type **aA + b B → produit(s)** dont la loi de vitesse s'écrit **v = k × [A]<sup>α</sup> × [B]**<sup>β</sup>.

Mais le travail réalisé dans le paragraphe **II-2)** n'est pas pour autant inutile : nous allons en effet constater qu'on peut étudier les réactions du type  $\boxed{a A + b B \rightarrow \text{product}(s)}$  en se ramenant à des réactions du type  $\boxed{a A \rightarrow \text{product}(s)}$ .

### **a/ Dégénérescence de l'ordre (isolation d'Ostwald) :**

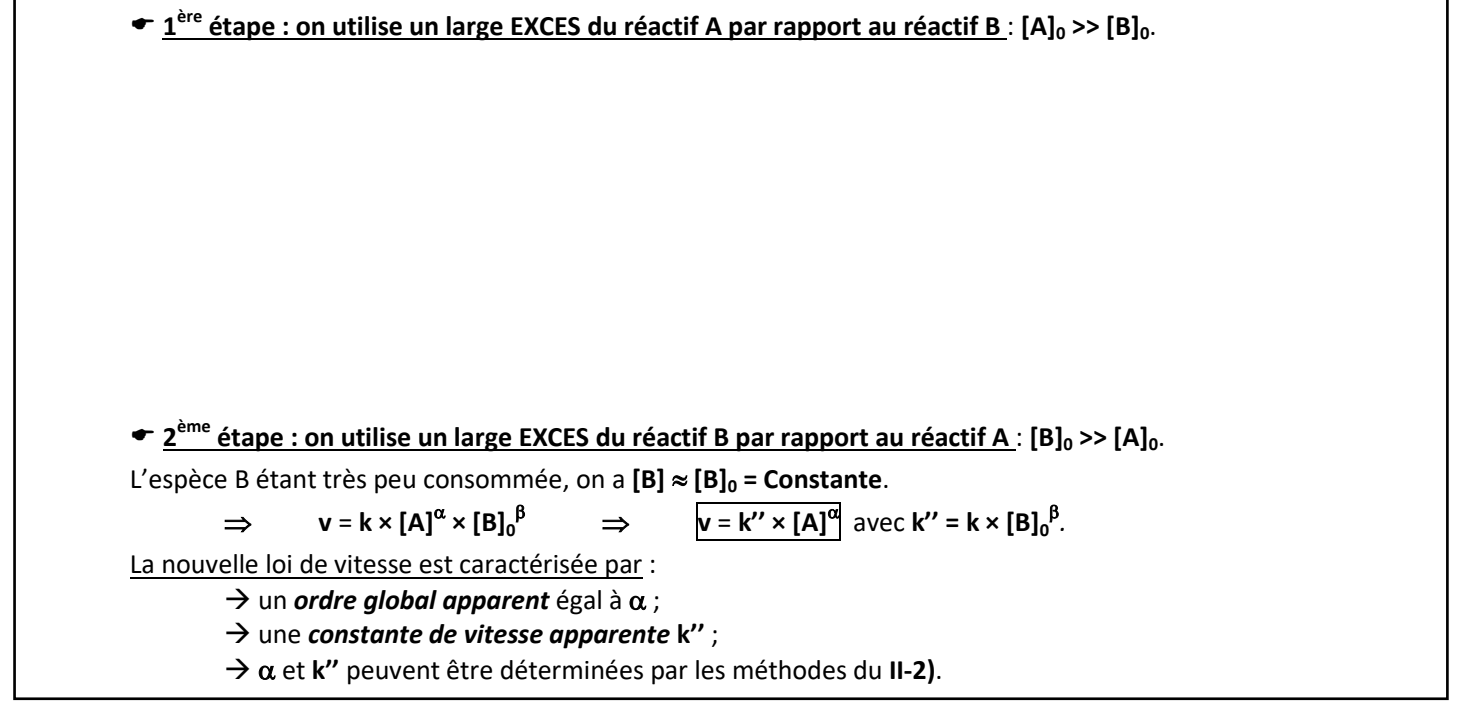

 *Application 10 : On considère la réaction de saponification d'un triglycéride d'équation chimique :*  **triglycéride + 3 HO<sup>−</sup> → savon + glycérol**

*# On montre que cette réaction présente la loi de vitesse :* **v = k × [triglycéride] × [HO<sup>−</sup> ]***.*

*# On réalise la saponification en introduisant un peu d'huile (contenant les triglycérides) dans un large volume de lessive de soude (solution aqueuse saturée en hydroxyde de sodium* ( $Na<sup>+</sup><sub>(aq)</sub>$ ,  $HO<sup>-</sup><sub>(aq)</sub>$ ).

**a)** *Que vaut l'ordre global de cette réaction de saponification ?*

**b)** *D'après les conditions de l'expérience décrites ci-dessus, indiquer ce que vaut l'ordre global apparent* **αapp** *de la réaction et préciser l'expression de la constante de vitesse apparente* **kapp***.*

**c)** *Quel graphique faudrait-il tracer pour vérifier que l'ordre global apparent vaut bien la valeur* **αapp** *déterminée en* **b)** *?*

### **b/ Conditions initiales stœchiométriques :**

 Comme son nom l'indique, il suffit *d'introduire les réactifs dans des conditions stœchiométriques* ; or, **un mélange stœchiométrique le demeure tout au long de la transformation chimique**.

A chaque instant, pour la transformation  $\overline{aA + bB}$   $\rightarrow$  produit(s), on a :

 *Application 11 : On considère la réaction de saponification d'un triglycéride d'équation chimique :*  **triglycéride + 3 HO<sup>−</sup> → savon + glycérol**

*# On montre que cette réaction présente la loi de vitesse :* **v = k × [triglycéride] × [HO<sup>−</sup> ]***. # On réalise un mélange initial stœchiométrique en triglycéride et en* HO – *.* 

**a)** *Donner l'expression de la loi de vitesse en fonction de* **k** *et de* **[HO – ]**.

**b)** *Quel graphique proposez-vous de tracer pour vérifier la validité de cette loi de vitesse ?*

# **III- Influence de la température – Loi d'Arrhenius**

### **1) Expression de la constante de vitesse**

Différentes relations ont été proposées pour expliquer la dépendance en température de la constante de vitesse d'une réaction. L'expression généralement retenue est celle proposée en 1889 par le suédois Svante Arrhenius. La *loi d'Arrhenius*, basée à la fois sur des résultats expérimentaux et théoriques, propose ainsi *l'expression de la constante de vitesse de réactions chimiques admettant un ordre*.

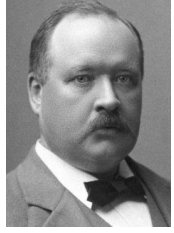

**Svante Arrhenius (1859 – 1927)**

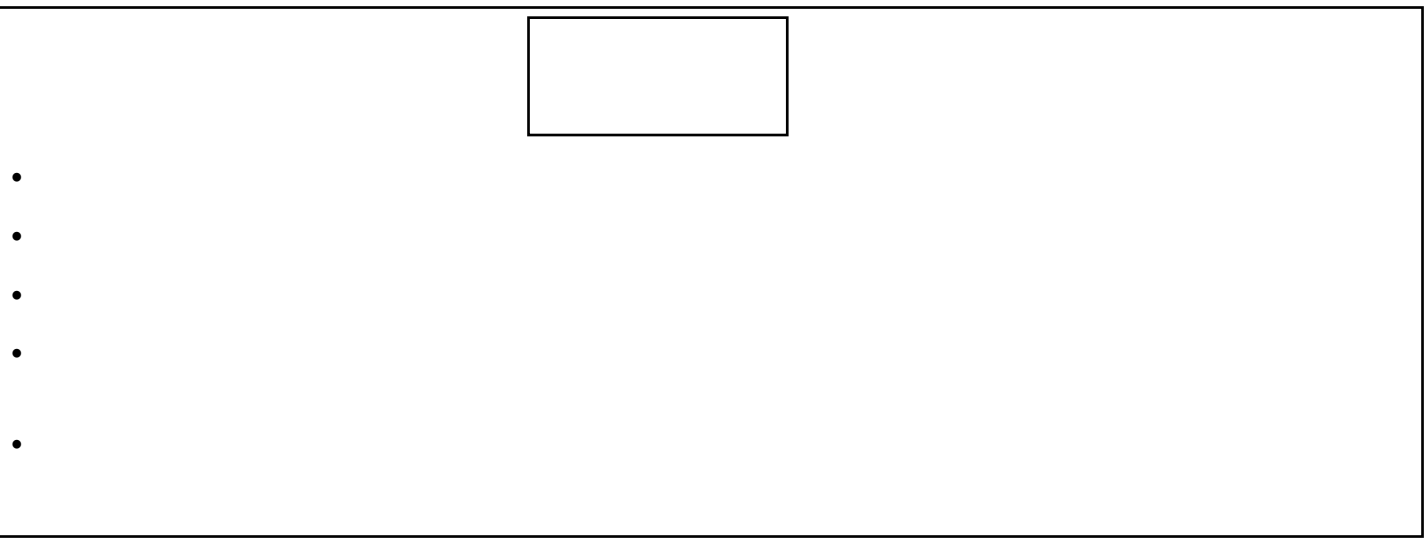

## **2) Vérification de la loi d'Arrhenius**

Pour vérifier si une constante de vitesse **k** suit la loi d'Arrhenius, il suffit de déterminer la valeur de **k** pour différentes températures puis de *linéariser la relation d'Arrhenius* de la façon suivante :

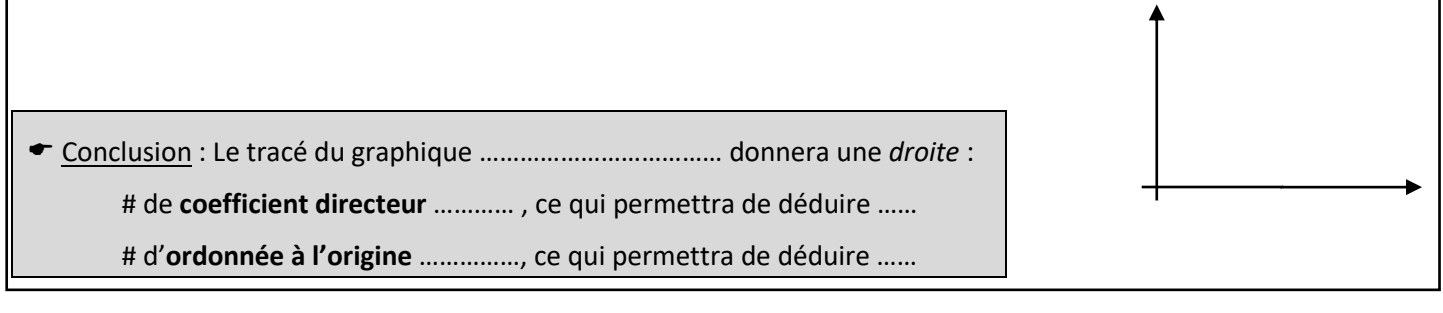

 *Application 12 : La pyrolyse de l'éthanal est une réaction d'ordre global 2. Elle a lieu selon l'équation chimique* :  $CH_3CHO \rightarrow CH_4 + CO$ *.* 

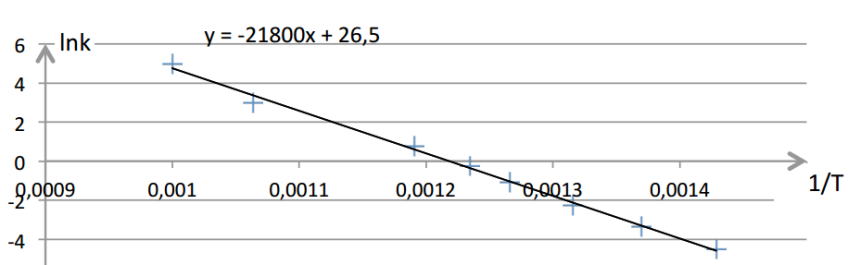

 *On réalise la réaction à plusieurs températures et on mesure la constante de vitesse* **k***. On trace alors le graphique* **ln(k) = f(1/T)***. Conclure.*

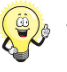

*Si on ne dispose que de deux valeurs de* **k** *et qu'on sait que la constante de vitesse vérifie la loi d'Arrhenius, on peut quand même calculer les valeurs de* **E<sup>a</sup>** *et de* **A***. La méthode est évidemment moins précise mais elle fournit un ordre de grandeur pour ces données.*

 *Application 13 : Calculer les valeurs de* **E<sup>a</sup>** *et de* **A** *de la réaction envisagée dans l'Application 12 en considérant qu'on ne*  connaît la valeur de  $k$  qu'aux températures  $T_1$  = 700 K ( $k_1$  = 0,011 L.mol<sup>-1</sup>.s<sup>-1</sup>) et  $T_2$  = 1000 K ( $k_2$  = 145 L.mol<sup>-1</sup>.s<sup>-1</sup>).

# **Régression linéaire avec Numworks**

#### **Entrée des données dans un tableau** :

**1-** Entrez dans le menu **Régressions** de votre calculatrice ;

2- Saisissez : # dans la première colonne (X1) : les valeurs des abscisses de votre graphique ;

# dans la seconde colonne (Y1) : les valeurs des ordonnées de votre graphique.

#### **Faire apparaître le nuage de points** :

**3-** Sélectionnez l'onglet **Graphique** en haut de l'écran puis validez en appuyant sur la touche **OK** : vous visualisez alors les points qui représentent vos données ;

#### **Modéliser le nuage de points par une droite** :

**4-** Lorsque vous êtes dans l'onglet **Graphique**, appuyez sur **OK** ou sélectionnez le mode **Régression** : il apparaît alors différents modèles de régressions (linéaire, proportionnel, quadratique …).

**5-** Choisir le modèle **Linéaire** puis appuyez sur **OK** : vous visualisez alors la droite de régression linéaire (ce qui vous permet de vérifier que les points sont bien alignés ou non afin de valider ou non le modèle) ainsi que l'équation **y = ax + b** de la droite modèle qui s'affiche dans le bandeau au bas de l'écran ou en appuyant de nouveau sur **OK**.

# **Régression linéaire avec CASIO GRAPH 90+E / 35+E**

### **Entrée des données dans un tableau** :

- **1-** Entrez dans le menu **STATISTIQUE** de votre calculatrice
- **2-** Saisissez dans : # List 1 : les abscisses de votre graphique ;

# List 2 : les ordonnées de votre graphique.

#### **Faire apparaître le nuage de points** :

- **3-** Appuyer sur l'onglet **GRAPH** (touche **F1**) puis sur l'onglet **SET** (touche **F6**).
- **4-** Vérifiez que les informations suivantes sont mentionnées :

#### **Statgraph1** ; Graph Type : **Scatter** ; Xlist : **List1** ; Ylist : **List2**

**5-** Appuyez sur la touche **EXIT** puis appuyez sur **GRAPH1** (touche **F1**) : le nuage de points apparaît.

#### **Modéliser le nuage de points par une droite** :

**6-** Cliquer sur l'onglet **CALC** (touche **F1**) puis sur l'onglet **X** (touche **F2**) ;

**7-** Choisir **ax + b** (touche **F1**) pour modéliser le nuage de points par une droite : la valeur du coefficient directeur « **a** » et de l'ordonnée à l'origine « **b** » s'affichent.

**8-** Appuyer sur **DRAW** (touche **F6**) pour faire apparaître la droite de modélisation et vérifier que les points sont bien alignés afin de valider ou non le modèle.

# **Régression linéaire avec TI 82 / 83 / 84**

### **Entrée des données dans un tableau** :

**1-** Entrer dans le menu **STATISTIQUE** en appuyant sur la touche **stats** puis en sélectionnant le mode **1 : Edit**.

### **2**- Saisir dans : # L1 : les abscisses de votre graphique ;

# L2 : les ordonnées de votre graphique.

*Remarque : si les listes contiennent déjà des données, placer le curseur sur l'en-tête de la colonne (par exemple sur*  L1 *si on souhaite effacer tout le contenu de cette liste) et appuyer sur* **clear** *puis sur* **enter***.*

### **Faire apparaître le nuage de points** :

- **3-** Appuyer sur la touche **graphe**. Rien n'apparaît à ce stade, mais c'est normal !
- **4-** Appuyer sur la touche **2nd** puis sur la touche **f(x)** et sélectionner le mode **1 : Graph 1**.
- **5-** Sélectionner l'option « Aff » pour afficher le graphique et vérifier que les informations suivantes sont mentionnées :

Type : **Nuage de points** ; Xliste : **L1** ; Yliste : **L2** ; Marque : **au choix** ; Couleur : **au choix**

**6-** Appuyer sur la touche **zoom** puis sur la touche **f(x)** et sélectionner le mode **9 : Zoom Stat**. Le nuage de points s'affiche ; si ce n'est pas le cas, appuyer sur la touche **graphe**.

### **Modéliser le nuage de points par une droite** :

**7-** Appuyer sur la touche **stats** puis placer le curseur sur l'onglet « CALC ».

**8-** Sélectionner le mode **4 : RegLin(ax + b)** puis vérifier que Xliste = **L1** et Yliste = **L2**.

**9-** Faire apparaître les coefficients de modélisation en se déplaçant sur la ligne Enr RégEq puis en cliquant sur la touche **var**, en déplaçant le curseur sur l'onglet « VAR Y » puis en sélectionnant le mode **1 : Fonction**. Valider alors **Y1**.

**10-** Appuyer alors sur « Calculer » : la valeur du coefficient directeur « **a** » et de l'ordonnée à l'origine « **b** » s'affichent.

**11-** Appuyer sur la touche **graphe** pour faire apparaître la droite de modélisation et vérifier que les points sont bien alignés afin de valider ou non le modèle.